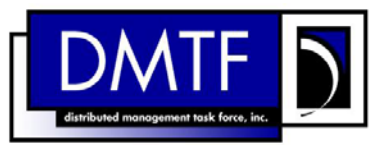

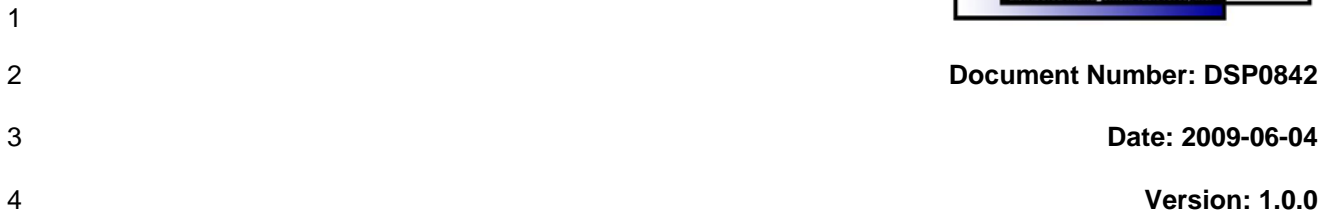

#### 5 6 **OS Status Profile SM CLP Command Mapping Specification**

- 7 **Document Type: Specification**
- 8 **Document Status: DMTF Standard**
- 9 **Document Language: E**

10

- 11 | Copyright notice 12 Copyright © 2006, 2009 Distributed Management Task Force, Inc. (DMTF). All rights reserved. 13 14 15 16 17 18 19 20 21 22 23 24 25 26 27 28 DMTF is a not-for-profit association of industry members dedicated to promoting enterprise and systems management and interoperability. Members and non-members may reproduce DMTF specifications and documents, provided that correct attribution is given. As DMTF specifications may be revised from time to time, the particular version and release date should always be noted. Implementation of certain elements of this standard or proposed standard may be subject to third party patent rights, including provisional patent rights (herein "patent rights"). DMTF makes no representations to users of the standard as to the existence of such rights, and is not responsible to recognize, disclose, or identify any or all such third party patent right, owners or claimants, nor for any incomplete or inaccurate identification or disclosure of such rights, owners or claimants. DMTF shall have no liability to any party, in any manner or circumstance, under any legal theory whatsoever, for failure to recognize, disclose, or identify any such third party patent rights, or for such party's reliance on the standard or incorporation thereof in its product, protocols or testing procedures. DMTF shall have no liability to any party implementing such standard, whether such implementation is foreseeable or not, nor to any patent owner or claimant, and shall have no liability or responsibility for costs or losses incurred if a standard is withdrawn or modified after publication, and shall be indemnified and held harmless by any party implementing the standard from any and all claims of infringement by a patent owner for such
- 29 implementations.
- 30 For information about patents held by third-parties which have notified the DMTF that, in their opinion,
- 31 such patent may relate to or impact implementations of DMTF standards, visit
- 32 <http://www.dmtf.org/about/policies/disclosures.php>.

33

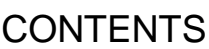

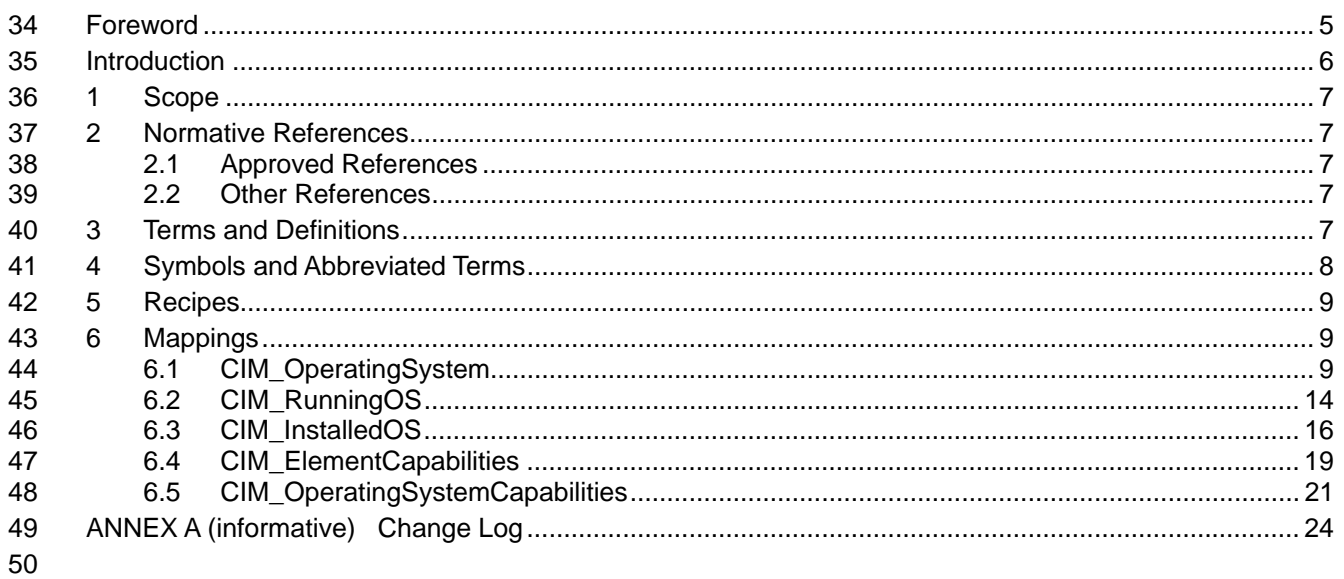

#### **Tables**  $51$

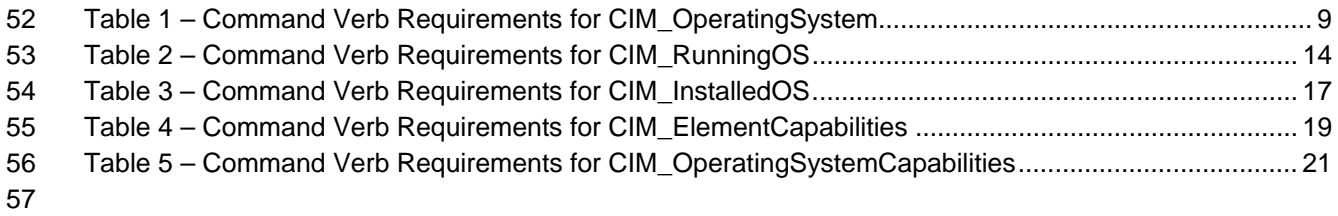

58

### <span id="page-4-0"></span>59 Foreword

60 61 The *OS Status Profile SM CLP Command Mapping Specification* (DSP0842) was prepared by the Server Management Working Group.

#### 62 **Conventions**

63 The pseudo-code conventions utilized in this document are the Recipe Conventions as defined in SNIA 64 **[SMI-S 1.1.0,](#page-6-0) section 7.6.** 

#### 65 **Acknowledgements**

- 66 • Aaron Merkin – IBM
- 67 • Jon Hass – Dell
- 68 • Khachatur Papanyan – Dell
- 69 • Jeff Hilland – HP
- 70 • Joel Clark – Intel
- 71

## <span id="page-5-0"></span>72 Introduction

- This document defines the SM CLP mapping for CIM elements described in the *[OS Status Profile](#page-6-0)*. The 73
- information in this specification, combined with the *SM CLP-to-CIM Common Mapping Specification 1.0* 74
- ([DSP0216](#page-6-0)), is intended to be sufficient to implement SM CLP commands relevant to the classes, 75
- properties, and methods described in the 76 *[OS Status Profile](#page-6-0)* using CIM operations.
- 77 The target audience for this specification is implementers of the SM CLP support for the *[OS Status](#page-6-0)*
- **[Profile](#page-6-0)**.

# <span id="page-6-0"></span><sup>79</sup>**OS Status Profile SM CLP Command Mapping Specification**

### 80 **1 Scope**

81 This specification contains the requirements for an implementation of the SM CLP to provide access to, 82 and implement the behaviors of, the *[OS Status Profile](#page-6-0)*.

### 83 **2 Normative References**

84 85 86 The following referenced documents are indispensable for the application of this document. For dated references, only the edition cited applies. For undated references, the latest edition of the referenced document (including any amendments) applies.

### 87 **2.1 Approved References**

- 88 DMTF DSP1029, *OS Status Profile 1.0*,
- 89 [http://www.dmtf.org/standards/published\\_documents/DSP1029\\_1.0.pdf](http://www.dmtf.org/standards/published_documents/DSP1029_1.0.pdf)
- 90 DMTF DSP0216, *SM CLP-to-CIM Common Mapping Specification 1.0*, 91 [http://www.dmtf.org/standards/published\\_documents/DSP0216\\_1.0.pdf](http://www.dmtf.org/standards/published_documents/DSP0216_1.0.pdf)
- 92 SNIA, *Storage Management Initiative Specification (SMI-S) 1.1.0*,
- 93 [http://www.snia.org/tech\\_activities/standards/curr\\_standards/smi](http://www.snia.org/tech_activities/standards/curr_standards/smi)

### 94 **2.2 Other References**

- 95 ISO/IEC Directives, Part 2, *Rules for the structure and drafting of International Standards*,
- 96 <http://isotc.iso.org/livelink/livelink.exe?func=ll&objId=4230456&objAction=browse&sort=subtype>

### 97 **3 Terms and Definitions**

- 98 For the purposes of this document, the following terms and definitions apply.
- 99 **3.1**
- 100 **can**
- 101 used for statements of possibility and capability, whether material, physical, or causal
- 102 **3.2**
- 103 **cannot**
- 104 used for statements of possibility and capability, whether material, physical or causal
- 105 **3.3**
- 106 **conditional**
- 107 indicates requirements to be followed strictly in order to conform to the document when the specified
- 108 conditions are met

### **OS Status Profile SM CLP Command Mapping Specification DSP0842**

<span id="page-7-0"></span>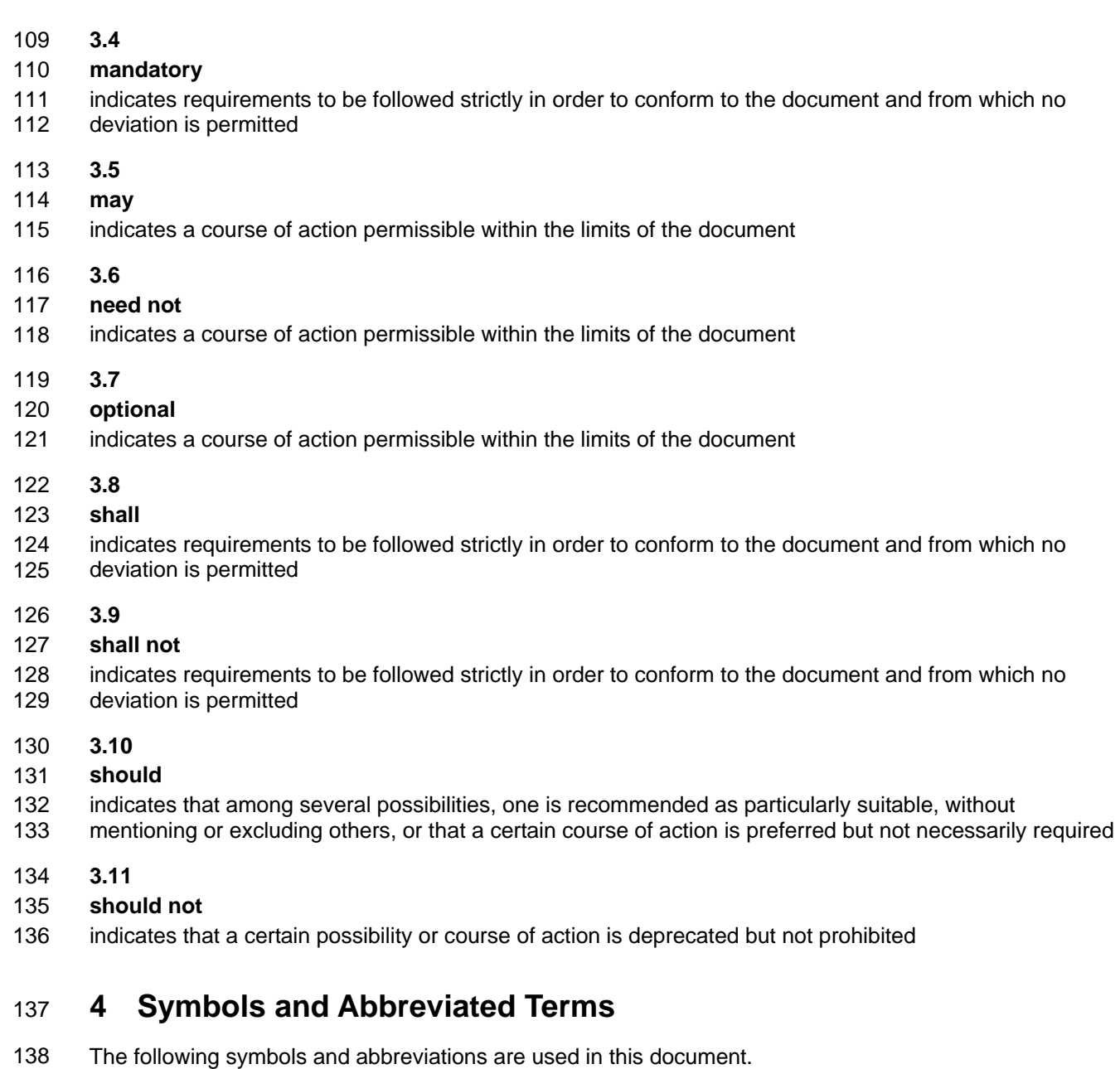

- 139 **4.1**
- 140 **CIM**
- 141 Common Information Model
- 142 **4.2**
- 143 **CLP**
- 144 Command Line Protocol
- 145 **4.3**
- 146 **DMTF**
- 147 Distributed Management Task Force
- <span id="page-8-0"></span>148 **4.4**
- 149 **SM**
- 150 Server Management
- 151 **4.5**
- 152 **SMI-S**
- 153 Storage Management Initiative Specification
- 154 **4.6**
- 155 **SNIA**
- 156 Storage Networking Industry Association

### 157 **5 Recipes**

- 158 The following is a list of the common recipes used by the mappings in this specification. For a definition of 159 each recipe, see the *SM CLP-to-CIM Common Mapping Specification 1.0* [\(DSP0216\)](#page-6-0).
- 160 • smShowInstance()
- 161 • smShowInstances()
- 162 • smSetInstance()
- 163 • smShowAssociationInstances()
- 164 • smShowAssociationInstance()

### 165 **6 Mappings**

166 The following sections detail the mapping of CLP verbs to CIM Operations for each CIM class defined in the *[OS Status Profile](#page-6-0)*. Requirements specified here related to support for a CLP verb for a particular class 167

are solely within the context of this profile. 168

### 169 **6.1 CIM\_OperatingSystem**

170 The cd and help verbs shall be supported as described in [DSP0216.](#page-6-0)

171 [Table 1](#page-8-1) lists each SM CLP verb, the required level of support for the verb in conjunction with instances of

172 the target class, and, when appropriate, a cross-reference to the section detailing the mapping for the

173 verb and target. [Table 1](#page-8-1) is for informational purposes only; in case of a conflict between [Table 1](#page-8-1) and

174 requirements detailed in the following sections, the text detailed in the following sections supersedes the

175 information in [Table 1](#page-8-1).

<span id="page-8-1"></span>176

#### **Table 1 – Command Verb Requirements for CIM\_OperatingSystem**

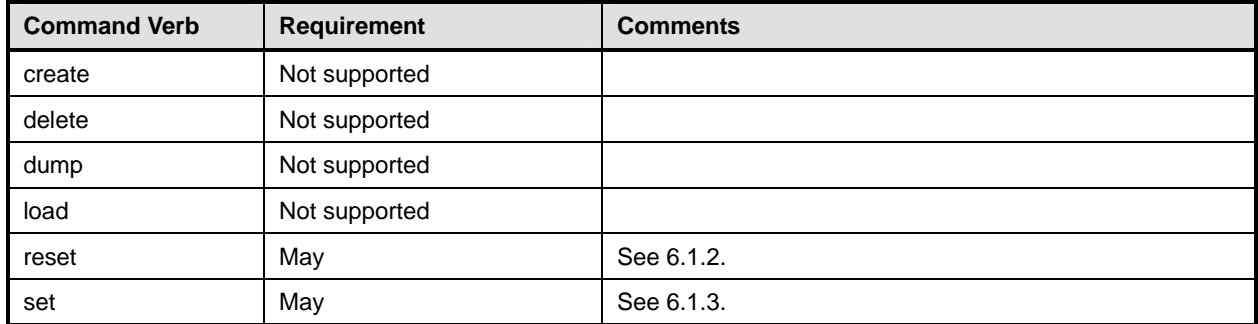

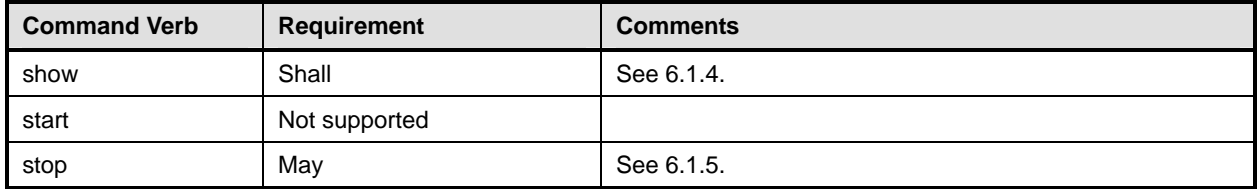

177 No mapping is defined for the following verbs for the specified target: create, delete, dump, and load.

#### 178 **6.1.1 Ordering of Results**

- 179 180 When results are returned for multiple instances of CIM\_OperatingSystem, implementations shall utilize the following algorithm to produce the natural (that is, default) ordering:
- 181 • Results for CIM\_OperatingSystem are unordered; therefore, no algorithm is defined.

#### <span id="page-9-0"></span>182 **6.1.2 Reset**

- 183 This section describes how to implement the reset verb when applied to an instance of
- 184 CIM\_OperatingSystem. Implementations may support the use of the reset verb with
- 185 CIM\_OperatingSystem.
- 186 **6.1.2.1 General Usage of Reset for a Single Property**

#### 187 **6.1.2.1.1 Command Form**

188 **reset <CIM\_OperatingSystem** *single instance***>** 

#### 189 **6.1.2.1.2 CIM Requirements**

- 190 uint16 EnabledState;
- 191 uint16 RequestedState;
- 192 uint32 CIM\_OperatingSystem.RequestStateChange (
- 193 [IN] uint16 RequestedState,<br>194 [OUT] REF CIM ConcreteJob J
- 194 [OUT] REF CIM\_ConcreteJob Job,<br>195 [IN] datetime TimeoutPeriod ); [IN] datetime TimeoutPeriod );
- 196 **6.1.2.1.3 Behavior Requirements**
- 197 **6.1.2.1.3.1 Preconditions**
- 198 \$instance represents the targeted instance of CIM\_OperatingSystem.
- 199 \$instance=<CIM\_OperatingSystem *single instance*>

#### 200 **6.1.2.1.3.2 Pseudo Code**

201 &smResetRSC ( \$instance.getObjectPath() );

- $202$  &smEnd;
- <span id="page-9-1"></span>203 **6.1.3 Set**
- 204 This section describes how to implement the set verb when it is applied to an instance of
- 205 CIM\_OperatingSystem. Implementations may support the use of the set verb with
- 206 CIM\_OperatingSystem.

#### **6.1.3.1 Set requestedstate**

208 This command form is for the set verb applied to a single instance of CIM\_OperatingSystem.

#### **6.1.3.1.1 Command Form**

**set <CIM\_OperatingSystem** *single instance***> RequestedState=<requestedstate>** 

#### **6.1.3.1.2 CIM Requirements**

- 212 uint16 EnabledState;
- uint16 RequestedState;
- uint32 EnabledLogicalElement.RequestStateChange (
- 215 [IN] uint16 RequestedState,<br>216 [OUT] REF CIM ConcreteJob J
- 216 [OUT] REF CIM\_ConcreteJob Job,<br>217 [IN] datetime TimeoutPeriod );
- [IN] datetime TimeoutPeriod );
- **6.1.3.1.3 Behavior Requirements**
- **6.1.3.1.3.1 Preconditions**
- \$instance=<CIM\_OperatingSystem *single instance*>

#### **6.1.3.1.3.2 Pseudo Code**

&smRequestStateChange ( \$instance.getObjectPath(), <requestedstate> );

223 &smEnd;

#### **6.1.3.2 General Usage of Set for a Single Property**

 This command form corresponds to the general usage of the set verb to modify a single property of a target instance. This is the most common case.

 The requirement for supporting modification of a property using this command form shall be equivalent to the requirement for supporting modification of the property using the ModifyInstance operation as defined 229 in the *[OS Status Profile](#page-6-0)*.

#### **6.1.3.2.1 Command Form**

**set <CIM\_OperatingSystem** *single instance***> <propertyname>=<propertyvalue>** 

#### **6.1.3.2.2 CIM Requirements**

See CIM\_OperatingSystem in the "CIM Elements" section of the *[OS Status Profile](#page-6-0)* for the list of modifiable properties. 

#### **6.1.3.2.3 Behavior Requirements**

- **6.1.3.2.3.1 Preconditions**
- \$instance=<CIM\_OperatingSystem *single instance*>

#### **6.1.3.2.3.2 Pseudo Code**

- #propertyNames[] = {<propertyname>};
- #propertyValues[] = {<propertyvalue>};

```
241 &smSetInstance ( $instance, #propertyNames[], #propertyValues[] );
```

```
242 &smEnd;
```
#### **6.1.3.3 General Usage of Set for Multiple Properties**

This command form corresponds to the general usage of the set verb to modify multiple properties of a target instance where there is not an explicit relationship between the properties. This is the most 

- common case.
- The requirement for supporting modification of a property using this command form shall be equivalent to the requirement for supporting modification of the property using the ModifyInstance operation as defined
- 249 in the *[OS Status Profile](#page-6-0)*.

#### **6.1.3.3.1 Command Form**

**set <CIM\_OperatingSystem** *single instance***> <propertyname1>=<propertyvalue1> <propertyname***n***>=<propertyvalue***n***>** 

#### **6.1.3.3.2 CIM Requirements**

- See CIM\_OperatingSystem in the "CIM Elements" section of the *[OS Status Profile](#page-6-0)* for the list of supported properties.
- **6.1.3.3.3 Behavior Requirements**

#### **6.1.3.3.3.1 Preconditions**

\$instance=<CIM\_OperatingSystem *single instance*>

#### **6.1.3.3.3.2 Pseudo Code**

```
260 #propertyNames[] = {<propertyname>}; 
261 for #i < n 
262 { 
263 #propertyNames[#i] = <propertname#i> 
264 #propertyValues[#i] = <propertyvalue#i> 
265 } 
266 &smSetInstance ( $instance, #propertyNames[], #propertyValues[] ); 
267 &smEnd;
```
#### <span id="page-11-0"></span>**6.1.4 Show**

- This section describes how to implement the show verb when applied to an instance of
- CIM\_OperatingSystem. Implementations shall support the use of the show verb with
- CIM\_OperatingSystem.
- The show verb is used to display information about the account.

#### **6.1.4.1 Show a Single Instance**

 This command form is for the show verb applied to a single instance of CIM\_OperatingSystem.

#### **6.1.4.1.1 Command Form**

**show <CIM\_OperatingSystem** *single instance***>** 

#### **6.1.4.1.2 CIM Requirements**

See CIM\_OperatingSystem in the "CIM Elements" section of the *[OS Status Profile](#page-6-0)* for the list of mandatory properties. 

#### **6.1.4.1.3 Behavior Requirements**

#### **6.1.4.1.3.1 Preconditions**

#all is true if the "-all" option was specified with the command; otherwise, #all is false.

#### **6.1.4.1.3.2 Pseudo Code**

```
284 $instance=<CIM_OperatingSystem single instance> 
285 #propertylist[] = NULL; 
286 if (false == #all)
287 { 
288 #propertylist[] = \frac{1}{288} mandatory non-key properties \};
289 } 
290 &smShowInstance ( $instance.getObjectPath(), #propertylist[] ); 
291 & smEnd;
```
#### **6.1.4.2 Show Multiple Instances**

 This command form is for the show verb applied to multiple instances of CIM\_OperatingSystem. This command form corresponds to UfsT-based selection within a scoping system.

#### **6.1.4.2.1 Command Form**

**show <CIM\_OperatingSystem** *multiple instances***>** 

#### **6.1.4.2.2 CIM Requirements**

See CIM\_OperatingSystem in the "CIM Elements" section of the *[OS Status Profile](#page-6-0)* for the list of mandatory properties. 

#### **6.1.4.2.3 Behavior Requirements**

#### **6.1.4.2.3.1 Preconditions**

- \$containerInstance contains the instance of CIM\_ComputerSystem for which we are displaying scoped
- accounts (CIM\_OperatingSystem instances). The *[OS Status Profile](#page-6-0)* requires that the
- CIM\_OperatingSystem instance be associated with its scoping system via an instance of the
- CIM\_OperatingSystemOnSystem association.
- #all is true if the "-all" option was specified with the command; otherwise, #all is false.

#### **6.1.4.2.3.2 Pseudo Code**

```
308 #propertylist[] = NULL; 
309 if (false == #all)
310 { 
311 #propertylist[] = \frac{1}{2} //all mandatory non-key properties \frac{1}{2};
312 \quad \}313 &smShowInstances ( "CIM_OperatingSystem", "CIM_OperatingSystemOnSystem", 
314 $containerInstance.getObjectPath(), #propertylist[] ); 
315 & smEnd;
```
#### <span id="page-13-1"></span><span id="page-13-0"></span>316 **6.1.5 Stop**

- This section describes how to implement the stop verb when applied to an instance of 317
- CIM\_OperatingSystem. Implementations may support the use of the stop verb with 318
- CIM\_OperatingSystem. 319
- 320 The stop verb is used to disable an account.

#### 321 **6.1.5.1 Stop a Single Instance**

322 This command form is for the stop verb applied to a single instance of CIM\_OperatingSystem.

#### 323 **6.1.5.1.1 Command Form**

324 **stop <CIM\_OperatingSystem** *single instance***>** 

#### 325 **6.1.5.1.2 CIM Requirements**

- 326 uint16 EnabledState;
- 327 uint16 RequestedState;
- 328 //3 (Disabled)
- 329 uint32 EnabledLogicalElement.RequestStateChange (
- 330 [IN] uint16 RequestedState = 3,
- 331 [OUT] REF CIM\_ConcreteJob Job,<br>332 [IN] datetime TimeoutPeriod ); [IN] datetime TimeoutPeriod );
- 
- 333 **6.1.5.1.3 Behavior Requirements**
- 334 **6.1.5.1.3.1 Preconditions**
- 335 \$instance=<CIM\_OperatingSystem *single instance*>

#### 336 **6.1.5.1.3.2 Pseudo Code**

```
337 smStopRSC ( $instance.getObjectPath() );
```
338 &smEnd;

### 339 **6.2 CIM\_RunningOS**

340 The cd and help verbs shall be supported as described in [DSP0216.](#page-6-0)

341 [Table 2](#page-13-2) lists each SM CLP verb, the required level of support for the verb in conjunction with instances of

342 the target class, and, when appropriate, a cross-reference to the section detailing the mapping for the

343 verb and target. [Table 2](#page-13-2) is for informational purposes only; in case of a conflict between [Table 2](#page-13-2) and

344 requirements detailed in the following sections, the text detailed in the following sections supersedes the information in [Table 2](#page-13-2).

345

<span id="page-13-2"></span>346

#### **Table 2 – Command Verb Requirements for CIM\_RunningOS**

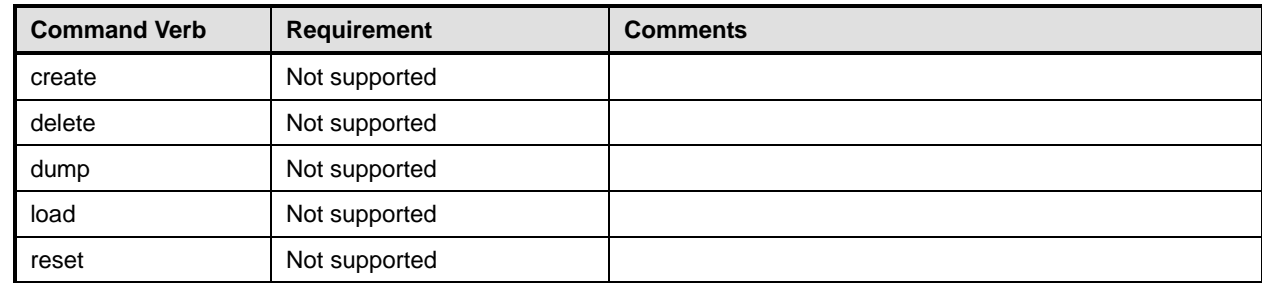

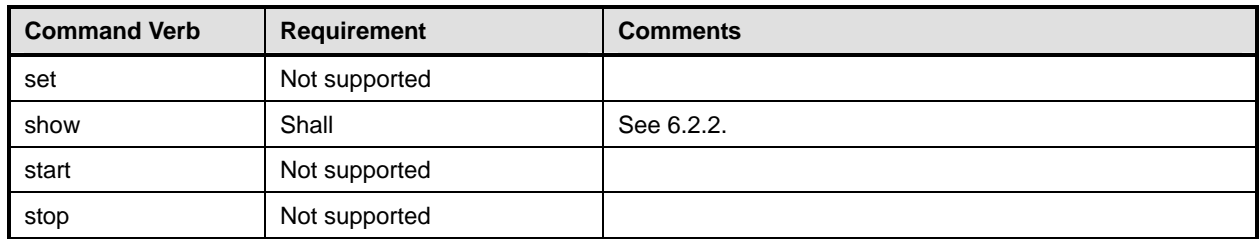

No mappings are defined for the following verbs for the specified target: create, delete, dump, load, 347

reset, set, start, and stop. 348

#### 349 **6.2.1 Ordering of Results**

- 350 351 When results are returned for multiple instances of CIM\_RunningOS implementations shall utilize the following algorithm to produce the natural (that is, default) ordering:
- 352 Results for CIM RunningOS are unordered; therefore, no algorithm is defined.

#### <span id="page-14-0"></span>353 **6.2.2 Show**

- 354 355 This section describes how to implement the show verb when applied to an instance of CIM RunningOS. Implementations shall support the use of the show verb with CIM\_RunningOS.
- 356 The show command is used to display information about the CIM\_RunningOS instance or instances.

#### 357 **6.2.2.1 Show Multiple Instances**

- 358 This command form is for the show verb applied to multiple instances. This command form corresponds
- 359 360 to a show command issued against CIM RunningOS where only one reference is specified and the reference is to an instance of CIM\_ComputerSystem.

#### 361 **6.2.2.1.1 Command Form**

362 **show <CIM\_RunningOS** *multiple instances***>** 

#### 363 **6.2.2.1.2 CIM Requirements**

See CIM\_RunningOS in the "CIM Elements" section of the *[OS Status Profile](#page-6-0)* for the list of mandatory properties. 364 365

#### 366 **6.2.2.1.3 Behavior Requirements**

#### 367 **6.2.2.1.3.1 Preconditions**

368 \$instance contains the instance of CIM\_ComputerSystem which is referenced by CIM\_RunningOS.

#### 369 **6.2.2.1.3.2 Pseudo Code**

```
370 &smShowAssociationInstances ( "CIM_RunningOS", $instance.getObjectPath() ); 
371 & smEnd;
```
#### 372 **6.2.2.2 Show a Single Instance – CIM\_OperatingSystem Reference**

373 This command form is for the show verb applied to a single instance. This command form corresponds to

374 a show command issued against CIM\_RunningOS where the reference specified is to an instance of

375 CIM\_OperatingSystem. An instance is referenced by exactly one instance of CIM\_RunningOS. Therefore,

376 a single instance will be returned.

#### <span id="page-15-0"></span>377 **6.2.2.2.1 Command Form**

- 378 **show <CIM\_RunningOS** *single instance***>**
- 379 **6.2.2.2.2 CIM Requirements**
- See CIM\_RunningOS in the "CIM Elements" section of the *[OS Status Profile](#page-6-0)* for the list of mandatory properties. 380 381
- 382 **6.2.2.2.3 Behavior Requirements**
- 383 **6.2.2.2.3.1 Preconditions**
- 384 \$instance contains the instance of CIM\_OperatingSystem which is referenced by CIM\_RunningOS.

#### 385 **6.2.2.2.3.2 Pseudo Code**

```
386 &smShowAssociationInstances ( "CIM_RunningOS", $instance.getObjectPath() ); 
387 & smEnd;
```
#### 388 **6.2.2.3 Show a Single Instance – Both References**

389 390 391 This command form is for the show verb applied to a single instance. This command form corresponds to a show command issued against CIM\_RunningOS where both references are specified and therefore the desired instance is unambiguously identified.

#### 392 **6.2.2.3.1 Command Form**

393 **show <CIM\_RunningOS** *single instance***>** 

#### 394 **6.2.2.3.2 CIM Requirements**

See CIM\_RunningOS in the "CIM Elements" section of the *[OS Status Profile](#page-6-0)* for the list of mandatory properties. 395 396

#### 397 **6.2.2.3.3 Behavior Requirements**

#### 398 **6.2.2.3.3.1 Preconditions**

- 399 \$instanceA contains the instance of CIM\_ComputerSystem which is referenced by CIM\_RunningOS.
- 400 \$instanceB contains the instance of CIM\_OperatingSystem which is referenced by CIM\_RunningOS.

#### 401 **6.2.2.3.3.2 Pseudo Code**

```
402 &smShowAssociationInstance ( "CIM_RunningOS", $instanceA.getObjectPath(),<br>403 $instanceB.getObjectPath() );
             $instanceB.getObjectPath() );
```

```
404 &smEnd;
```
### 405 **6.3 CIM\_InstalledOS**

406 The cd and help verbs shall be supported as described in [DSP0216.](#page-6-0)

407 [Table 3](#page-16-1) lists each SM CLP verb, the required level of support for the verb in conjunction with instances of

408 the target class, and, when appropriate, a cross-reference to the section detailing the mapping for the

409 410 verb and target. [Table 3](#page-16-1) is for informational purposes only; in case of a conflict between [Table 3](#page-16-1) and requirements detailed in the following sections, the text detailed in the following sections supersedes the

411 information in [Table 3](#page-16-1).

<span id="page-16-1"></span>

<span id="page-16-0"></span>412 **Table 3 – Command Verb Requirements for CIM\_InstalledOS** 

| <b>Command Verb</b> | <b>Requirement</b> | <b>Comments</b> |
|---------------------|--------------------|-----------------|
| create              | Not supported      |                 |
| delete              | Not supported      |                 |
| dump                | Not supported      |                 |
| load                | Not supported      |                 |
| reset               | Not supported      |                 |
| set                 | Not supported      |                 |
| show                | Shall              | See 6.2.2.      |
| start               | Not supported      |                 |
| stop                | Not supported      |                 |

No mappings are defined for the following verbs for the specified target: create, delete, dump, load, 413

reset, set, start, and stop. 414

### 415 **6.3.1 Ordering of Results**

- 416 417 When results are returned for multiple instances of CIM\_InstalledOS implementations shall utilize the following algorithm to produce the natural (that is, default) ordering:
- 418 Results for CIM InstalledOS are unordered; therefore, no algorithm is defined.

#### 419 **6.3.2 Show**

- 420 421 This section describes how to implement the show verb when applied to an instance of CIM\_InstalledOS. Implementations shall support the use of the show verb with CIM\_InstalledOS.
- 422 The show command is used to display information about the CIM\_InstalledOS instance or instances.

#### 423 **6.3.2.1 Show Multiple Instances**

- 424 This command form is for the show verb applied to multiple instances. This command form corresponds
- 425 426 to a show command issued against CIM\_InstalledOS where only one reference is specified and the reference is to an instance of CIM\_ComputerSystem.

#### 427 **6.3.2.1.1 Command Form**

- 428 **show <CIM\_InstalledOS** *multiple instances***>**
- 429 **6.3.2.1.2 CIM Requirements**
- See CIM\_InstalledOS in the "CIM Elements" section of the *[OS Status Profile](#page-6-0)* for the list of mandatory properties. 430 431
- 432 **6.3.2.1.3 Behavior Requirements**
- 433 **6.3.2.1.3.1 Preconditions**
- 434 \$instance contains the instance of CIM\_ComputerSystem which is referenced by CIM\_InstalledOS.

#### **6.3.2.1.3.2 Pseudo Code**

```
436 &smShowAssociationInstances ( "CIM_InstalledOS", $instance.getObjectPath() ); 
437 &smEnd;
```
#### **6.3.2.2 Show a Single Instance – CIM\_OperatingSystem Reference**

 This command form is for the show verb applied to a single instance. This command form corresponds to

- a show command issued against CIM\_InstalledOS where the reference specified is to an instance of
- CIM\_OperatingSystem. An instance is referenced by exactly one instance of CIM\_InstalledOS. Therefore,
- a single instance will be returned.

#### **6.3.2.2.1 Command Form**

**show <CIM\_InstalledOS** *single instance***>** 

#### **6.3.2.2.2 CIM Requirements**

See CIM\_InstalledOS in the "CIM Elements" section of the *[OS Status Profile](#page-6-0)* for the list of mandatory properties. 

#### **6.3.2.2.3 Behavior Requirements**

#### **6.3.2.2.3.1 Preconditions**

 \$instance contains the instance of CIM\_OperatingSystem which is referenced by CIM\_InstalledOS.

#### **6.3.2.2.3.2 Pseudo Code**

```
452 &smShowAssociationInstances ( "CIM_InstalledOS", $instance.getObjectPath() ); 
453 &smEnd;
```
#### **6.3.2.3 Show a Single Instance – Both References**

 This command form is for the show verb applied to a single instance. This command form corresponds to a show command issued against CIM\_InstalledOS where both references are specified and therefore the desired instance is unambiguously identified.

#### **6.3.2.3.1 Command Form**

**show <CIM\_InstalledOS** *single instance***>** 

#### **6.3.2.3.2 CIM Requirements**

See CIM\_InstalledOS in the "CIM Elements" section of the *[OS Status Profile](#page-6-0)* for the list of mandatory properties. 

#### **6.3.2.3.3 Behavior Requirements**

- **6.3.2.3.3.1 Preconditions**
- \$instanceA contains the instance of CIM\_ComputerSystem which is referenced by CIM\_InstalledOS.
- \$instanceB contains the instance of CIM\_OperatingSystem which is referenced by CIM\_InstalledOS.

#### **6.3.2.3.3.2 Pseudo Code**

```
468 &smShowAssociationInstance ( "CIM_InstalledOS", $instanceA.getObjectPath(), 469 $instanceB.getObjectPath() );
            $instanceB.getObjectPath() );
```
&smEnd;

### <span id="page-18-0"></span>471 **6.4 CIM\_ElementCapabilities**

472 The cd and help verbs shall be supported as described in [DSP0216.](#page-6-0)

473 [Table 4](#page-18-1) lists each SM CLP verb, the required level of support for the verb in conjunction with instances of

474 the target class, and, when appropriate, a cross-reference to the section detailing the mapping for the

475 verb and target. [Table 4](#page-18-1) is for informational purposes only; in case of a conflict between [Table 4](#page-18-1) and

476 requirements detailed in the following sections, the text detailed in the following sections supersedes the

477 information in [Table 4](#page-18-1).

<span id="page-18-1"></span>478

#### **Table 4 – Command Verb Requirements for CIM\_ElementCapabilities**

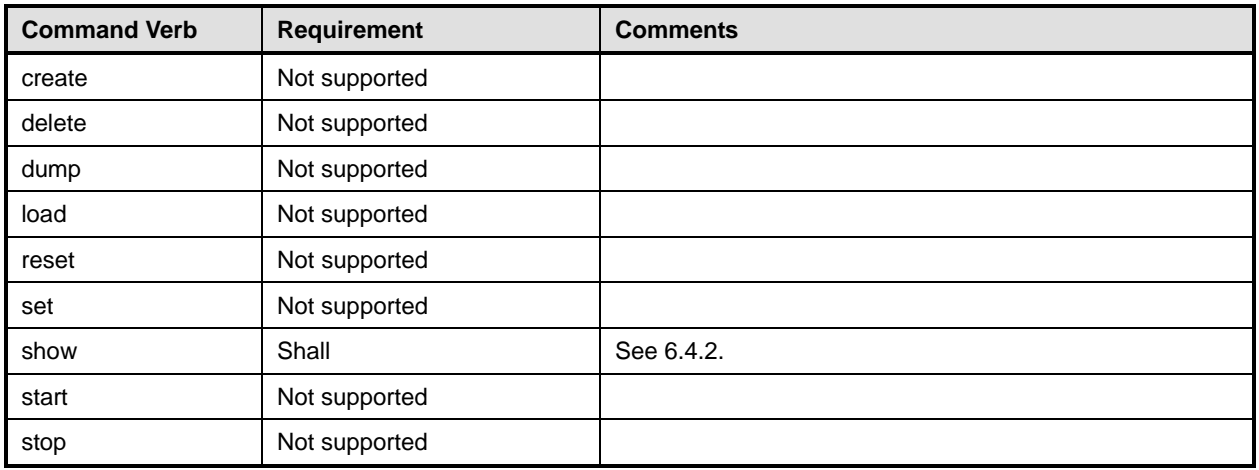

No mapping is defined for the following verbs for the specified target: create, delete, dump, load, 479

reset, set, start, and stop. 480

#### 481 **6.4.1 Ordering of Results**

- 482 483 When results are returned for multiple instances of CIM\_ElementCapabilities, implementations shall utilize the following algorithm to produce the natural (that is, default) ordering:
- 484 • Results for CIM\_ElementCapabilities are unordered; therefore, no algorithm is defined.

#### <span id="page-18-2"></span>485 **6.4.2 Show**

- 486 This section describes how to implement the show verb when applied to an instance of
- 487 CIM\_ElementCapabilities. Implementations shall support the use of the show verb with
- 488 CIM\_ElementCapabilities.
- 489 490 The show command is used to display information about the CIM\_ElementCapabilities instance or instances.

#### 491 **6.4.2.1 Show Multiple Instances – CIM\_OperatingSystemCapabilities Reference**

- 492 493 This command form is for the show verb applied to multiple instances. This command form corresponds to a show command issued against CIM\_ElementCapabilities where only one reference is specified and the reference is to an instance of CIM\_OperatingSystemCapabilities.
- 494

#### 495 **6.4.2.1.1 Command Form**

#### 496 **show <CIM\_ElementCapabilities** *multiple instances***>**

#### **6.4.2.1.2 CIM Requirements**

See CIM\_ElementCapabilities in the "CIM Elements" section of the *[OS Status Profile](#page-6-0)* for the list of mandatory properties. 

#### **6.4.2.1.3 Behavior Requirements**

#### **6.4.2.1.3.1 Preconditions**

 \$instance contains the instance of CIM\_OperatingSystemCapabilities which is referenced by CIM\_ElementCapabilities.

#### **6.4.2.1.3.2 Pseudo Code**

&smShowAssociationInstances ( "CIM\_ElementCapabilities", \$instance.getObjectPath() ); &smEnd;

#### **6.4.2.2 Show a Single Instance – CIM\_OperatingSystem Reference**

 This command form is for the show verb applied to a single instance. This command form corresponds to a show command issued against CIM\_ElementCapabilities where the reference specified is to an

 instance of CIM\_OperatingSystem.

#### **6.4.2.2.1 Command Form**

**show <CIM\_ElementCapabilities** *single instance***>** 

#### **6.4.2.2.2 CIM Requirements**

- See CIM\_ElementCapabilities in the "CIM Elements" section of the *[OS Status Profile](#page-6-0)* for the list of mandatory properties.
- **6.4.2.2.3 Behavior Requirements**
- **6.4.2.2.3.1 Preconditions**
- \$instance contains the instance of CIM\_OperatingSystem, which is referenced by CIM\_ElementCapabilities.
- 

#### **6.4.2.2.3.2 Pseudo Code**

```
521 &smShowAssociationInstances ( "CIM_ElementCapabilities", $instance.getObjectPath() ); 
522 &smEnd;
```
#### **6.4.2.3 Show a Single Instance – CIM\_OperatingSystemCapabilities and CIM\_OperatingSystem References**

- This command form is for the show verb applied to a single instance. This command form corresponds to a show command issued against CIM\_ElementCapabilities where both references are specified and therefore the desired instance is unambiguously identified.
- **6.4.2.3.1 Command Form**
- **show <CIM\_ElementCapabilities** *single instance***>**

#### **6.4.2.3.2 CIM Requirements**

See CIM\_ElementCapabilities in the "CIM Elements" section of the *[OS Status Profile](#page-6-0)* for the list of mandatory properties. 

#### <span id="page-20-0"></span>533 **6.4.2.3.3 Behavior Requirements**

#### 534 **6.4.2.3.3.1 Preconditions**

- \$instanceA contains the instance of CIM\_OperatingSystemCapabilities which is referenced by CIM\_ElementCapabilities. 535 536
- 537 538 \$instanceB contains the instance of CIM\_OperatingSystem which is referenced by CIM\_ElementCapabilities.
- 

#### 539 **6.4.2.3.3.2 Pseudo Code**

```
540 &smShowAssociationInstance ( "CIM_ElementCapabilities", $instanceA.getObjectPath(),<br>541 $instanceB.getObjectPath() );
            $instanceB.getObjectPath() );
```
542 &smEnd;

### 543 **6.5 CIM\_OperatingSystemCapabilities**

544 The cd and help verbs shall be supported as described in [DSP0216.](#page-6-0)

545 [Table 5](#page-20-1) lists each SM CLP verb, the required level of support for the verb in conjunction with instances of

546 the target class, and, when appropriate, a cross-reference to the section detailing the mapping for the

547 verb and target. [Table 5](#page-20-1) is for informational purposes only; in case of a conflict between [Table 5](#page-20-1) and

548 requirements detailed in the following sections, the text detailed in the following sections supersedes the

549 information in [Table 5](#page-20-1).

<span id="page-20-1"></span>550

#### **Table 5 – Command Verb Requirements for CIM\_OperatingSystemCapabilities**

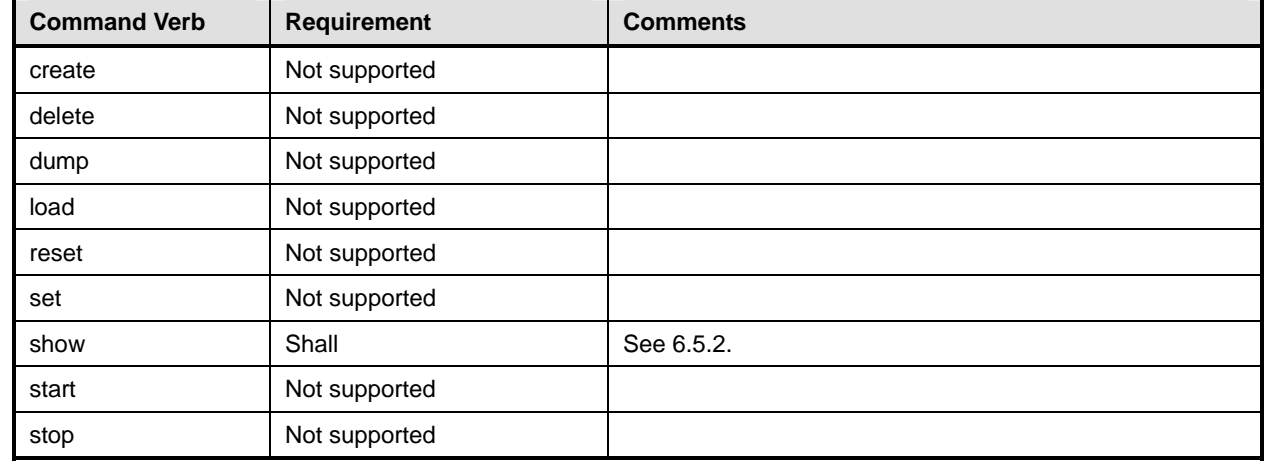

No mapping is defined for the following verbs for the specified target: create, delete, dump, load, 551

reset, set, start, and stop. 552

#### 553 **6.5.1 Ordering of Results**

- 554 555 When results are returned for multiple instances of CIM\_OperatingSystemCapabilities, implementations shall utilize the following algorithm to produce the natural (that is, default) ordering:
- 556 Results for CIM\_OperatingSystemCapabilities are unordered; therefore, no algorithm is defined.

#### <span id="page-21-0"></span>**6.5.2 Show**

- This section describes how to implement the show verb when applied to an instance of
- CIM\_OperatingSystemCapabilities. Implementations shall support the use of the show verb with
- CIM\_OperatingSystemCapabilities.
- The show verb is used to display information about an instance or instances of the
- CIM\_OperatingSystemCapabilities class.

#### **6.5.2.1 Show a Single Instance**

 This command form is for the show verb applied to a single instance of CIM\_OperatingSystemCapabilities.

#### **6.5.2.1.1 Command Form**

**show <CIM\_OperatingSystemCapabilities** *single instance***>** 

#### **6.5.2.1.2 CIM Requirements**

- See CIM\_OperatingSystemCapabilities in the "CIM Elements" section of the *[OS Status Profile](#page-6-0)* for the list of mandatory properties.
- **6.5.2.1.3 Behavior Requirements**
- **6.5.2.1.3.1 Preconditions**
- $\#$ all is true, if the "-all" option was specified with the command; otherwise,  $\#$ all is false.

#### **6.5.2.1.3.2 Pseudo Code**

```
575 $instance=<CIM_OperatingSystemCapabilities single instance> 
576 #propertylist[] = NULL; 
577 if (false == \#all)578 { 
579 #propertylist[] = \frac{1}{2} mandatory non-key properties}
580 } 
581 &smShowInstance ( $instance.getObjectPath(), #propertylist[] ); 
582 &smEnd;
```
#### **6.5.2.2 Show Multiple Instances**

- This command form is for the show verb applied to multiple instances of
- CIM\_OperatingSystemCapabilities. This command form corresponds to UfsT-based selection within a capabilities collection.

#### **6.5.2.2.1 Command Form**

**show <CIM\_OperatingSystemCapabilities** *multiple instances***>** 

#### **6.5.2.2.2 CIM Requirements**

See CIM\_OperatingSystemCapabilities in the "CIM Elements" section of the *[OS Status Profile](#page-6-0)* for the list of mandatory properties. 

#### **6.5.2.2.3 Behavior Requirements**

#### **6.5.2.2.3.1 Preconditions**

\$containerInstance contains the instance of CIM\_Group for which the contained CIM\_Capabilities instances are displayed. CIM\_Capabilities instances are addressed via an aggregating instance of CIM\_Group. 

#all is true, if the "-all" option was specified with the command; otherwise, #all is false.

#### **6.5.2.2.3.2 Pseudo Code**

```
599 #propertylist[] = NULL; 
600 if (false == #all) 
601 { 
602 #propertylist[] = {//all mandatory non-key properties } 
603 } 
604 &smShowInstances ( "CIM_OperatingSystemCapabilities", "CIM_MemberOfCollection",<br>605 $containerInstance.getObjectPath(), #propertylist[] );
           $containerInstance.getObjectPath(), #propertylist[] );
606 &smEnd;
```
<span id="page-23-0"></span>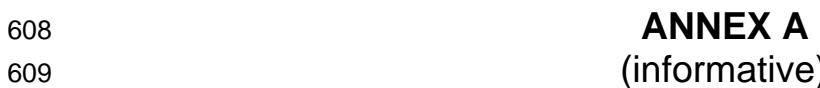

( informative)

610

611

612

# **Change Log**

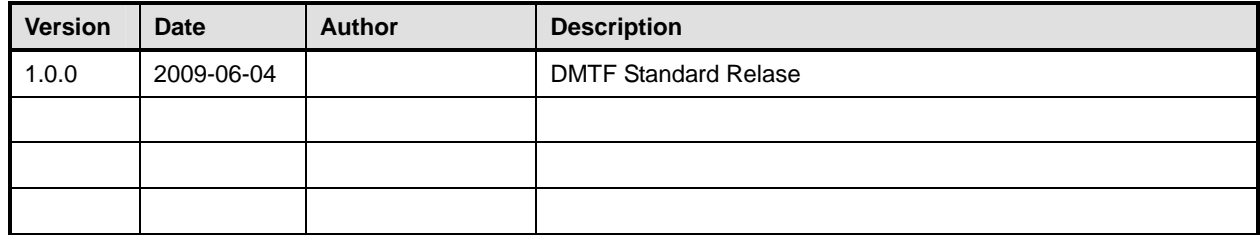

613